Para consultar e cadastrar as cotações, acessar o seguinte endereço (URL): https:\\imaq.diretriz.net Para consultar e cadastrar as cotações, acessar o seguinte endereço (URL): http<br>A seguinte tela aparecerá (Fig01):

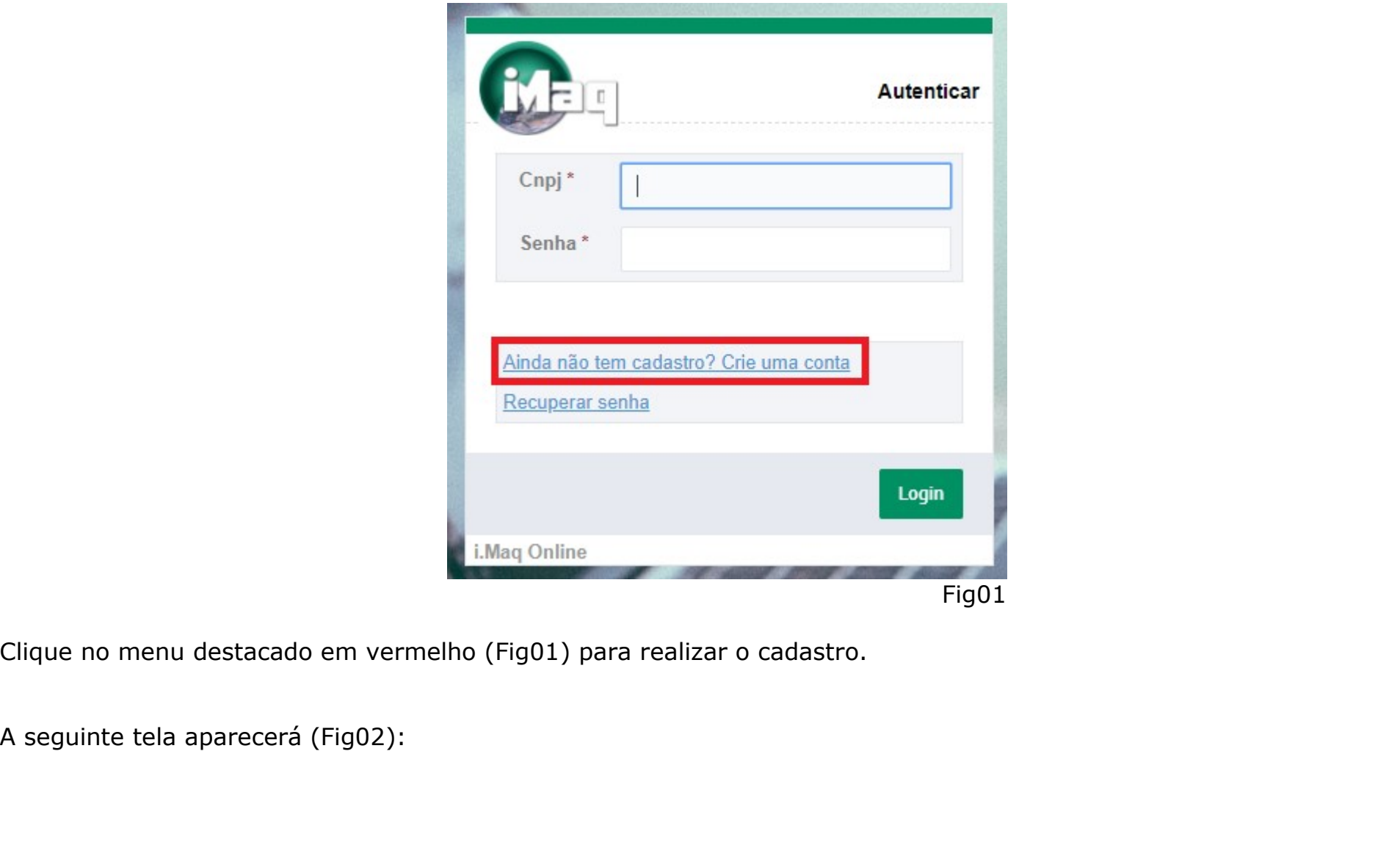

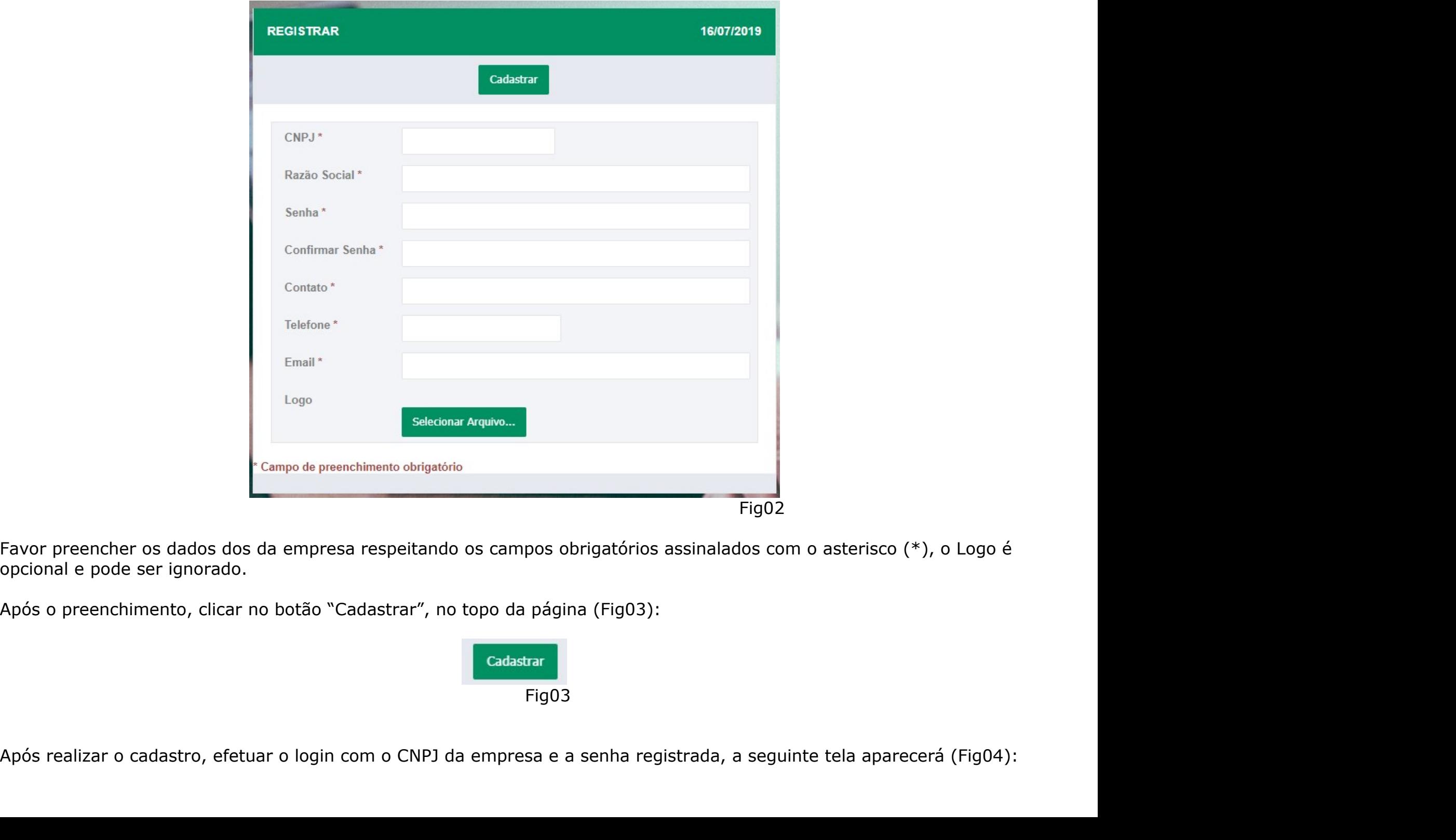

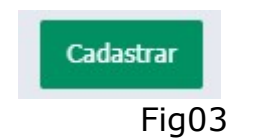

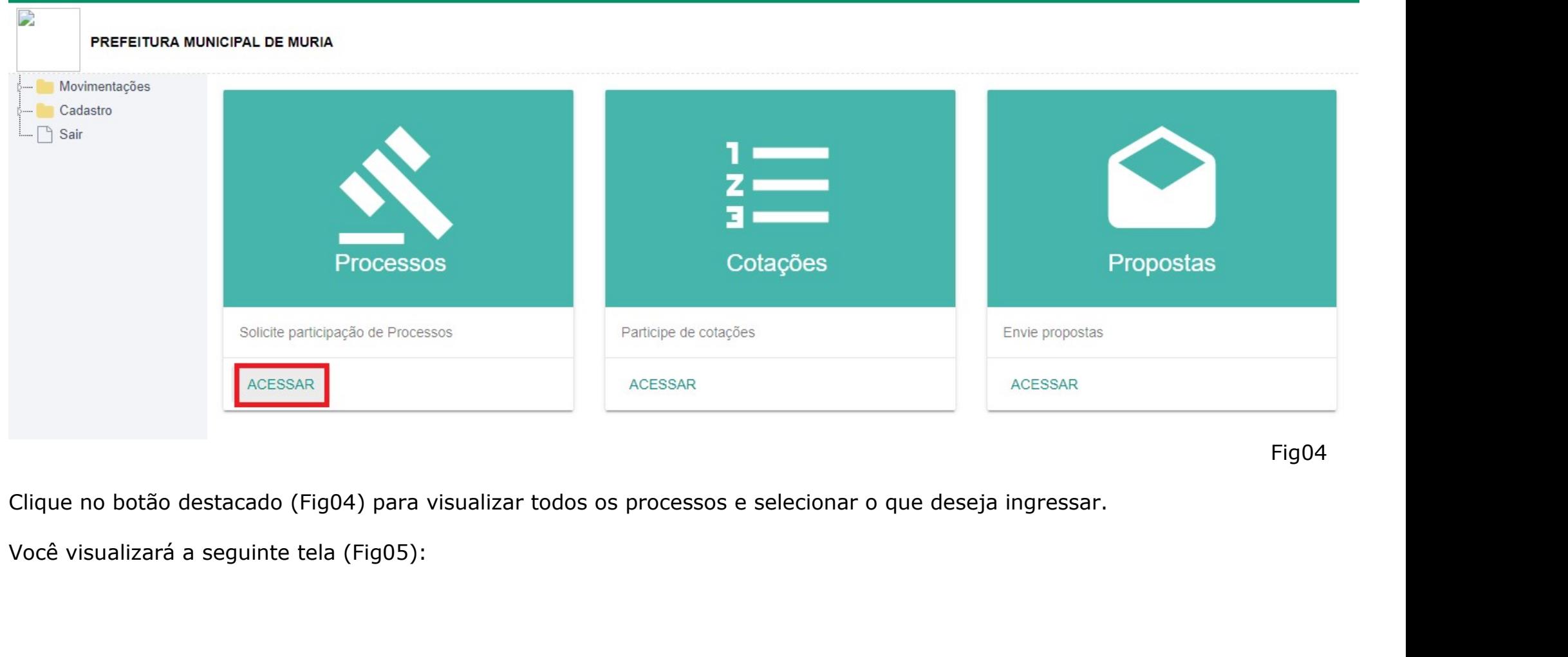

## Fig04

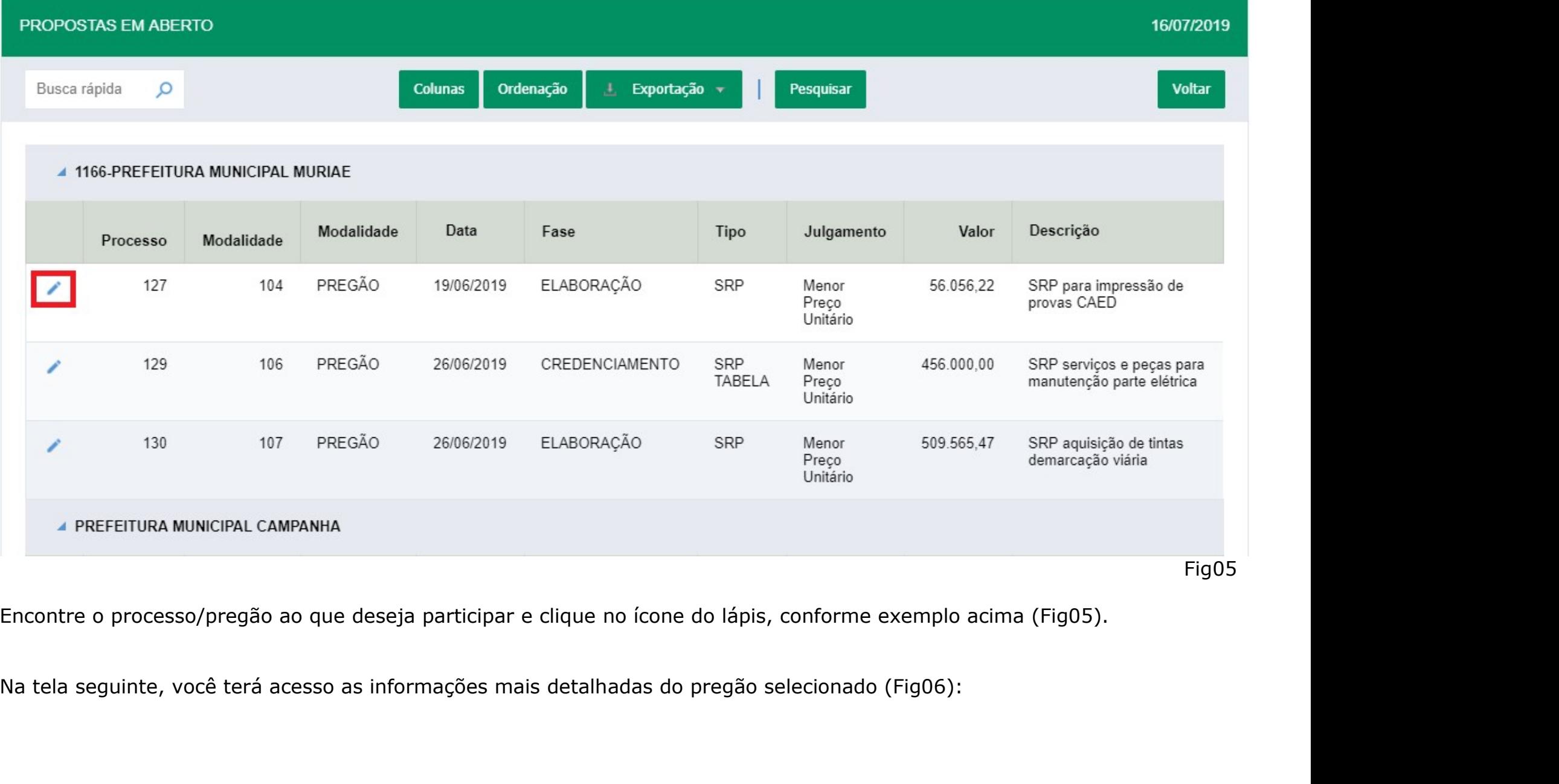

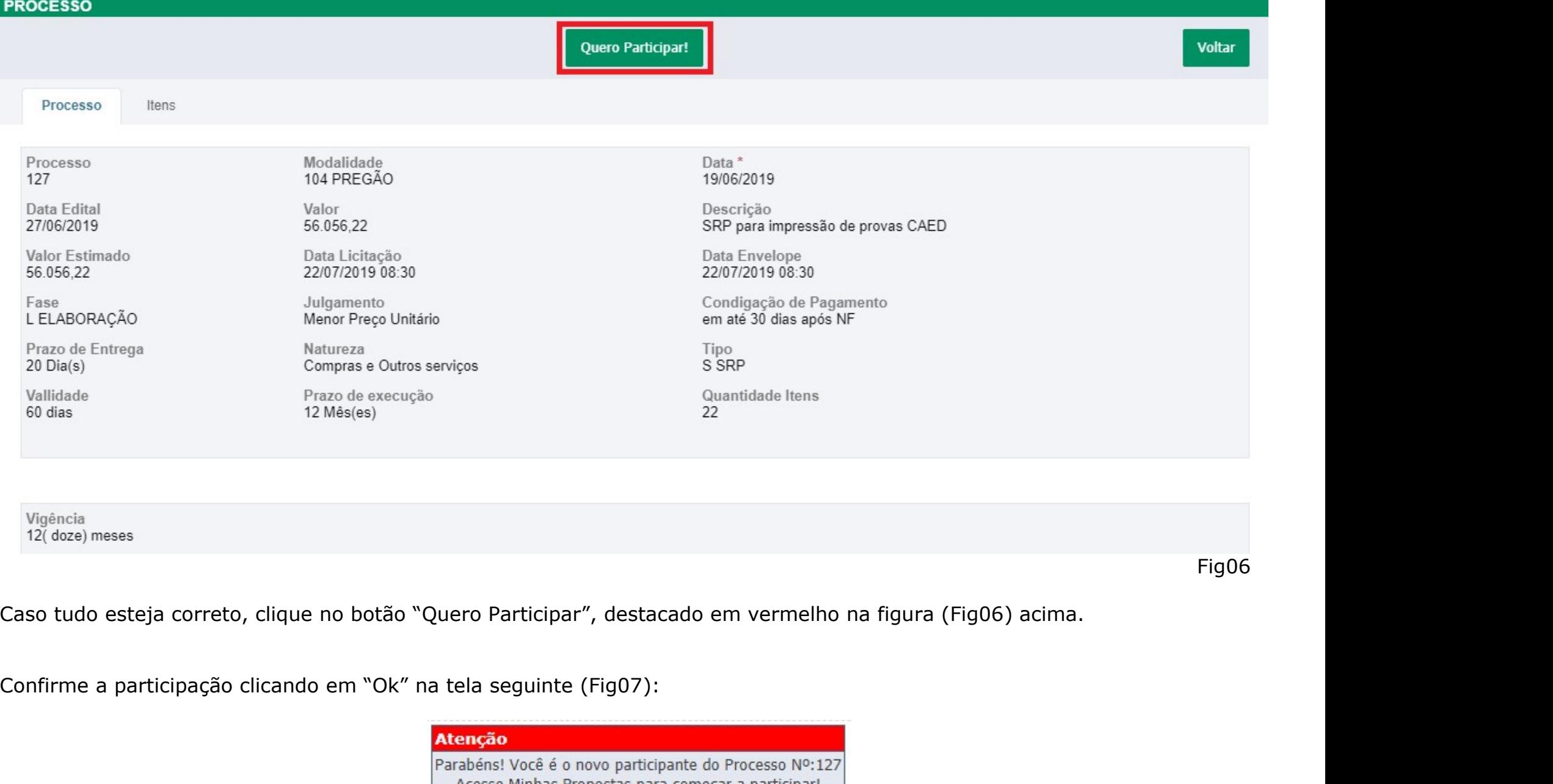

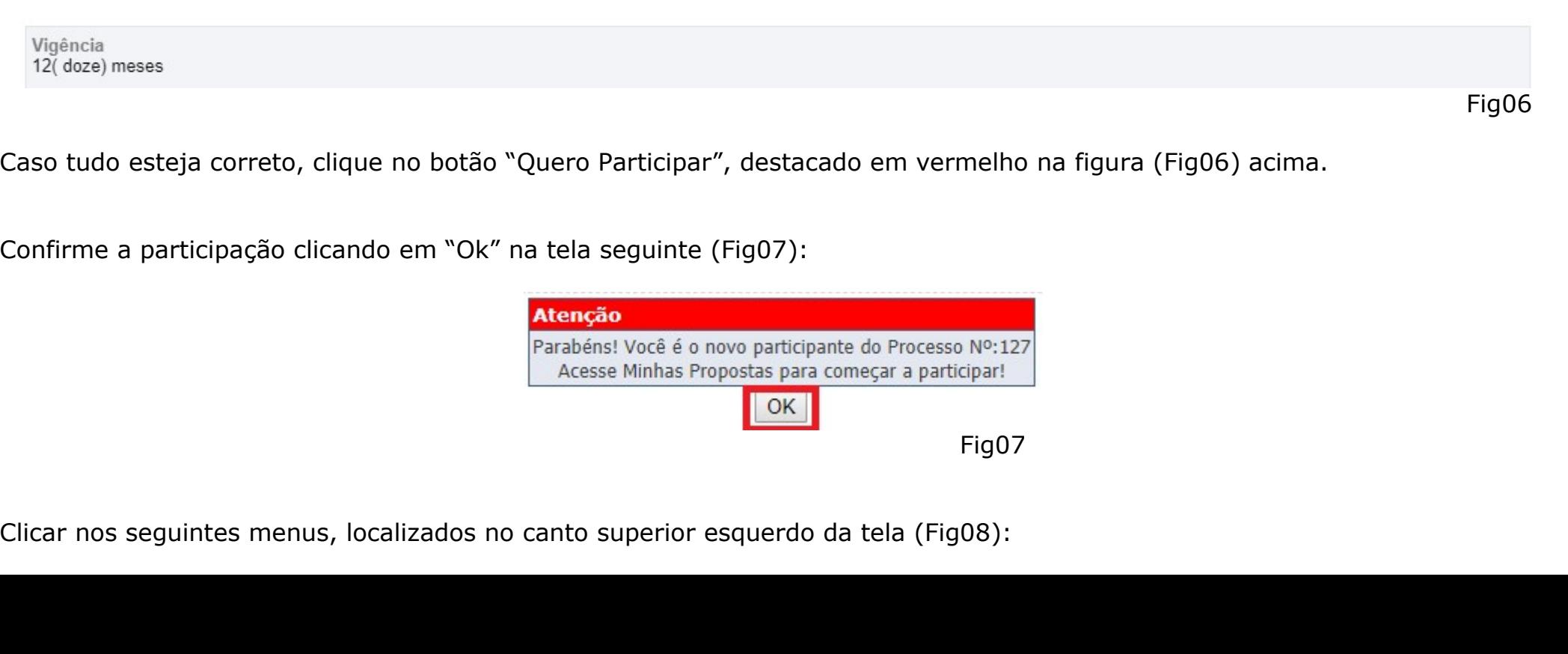

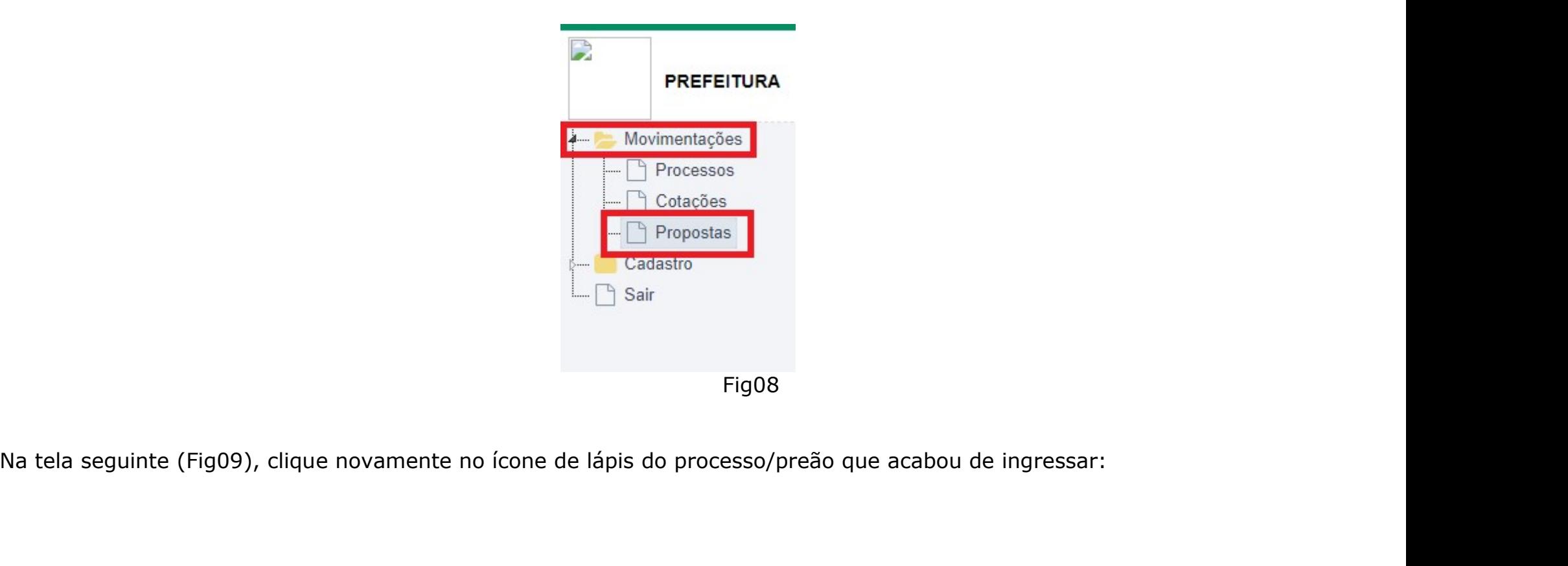

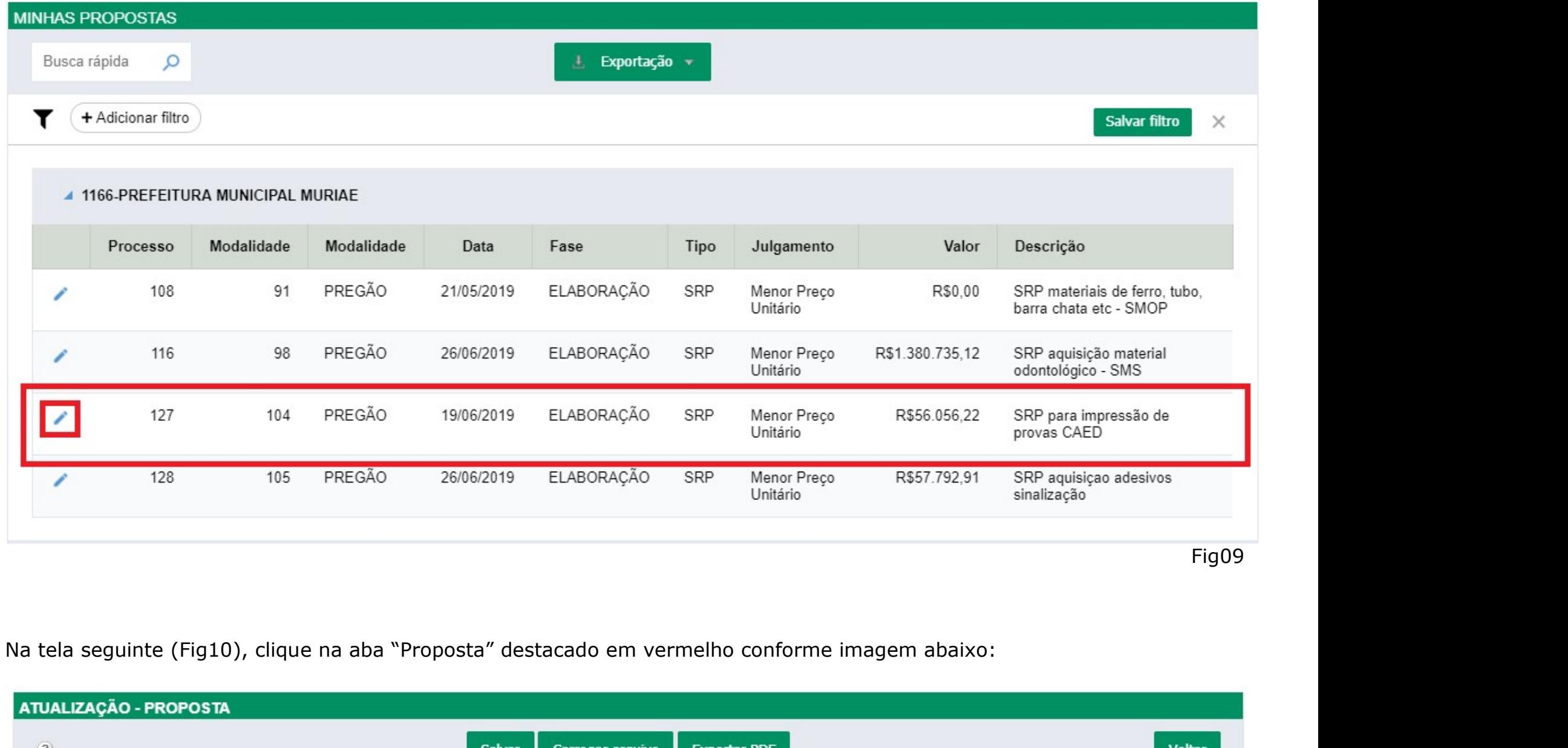

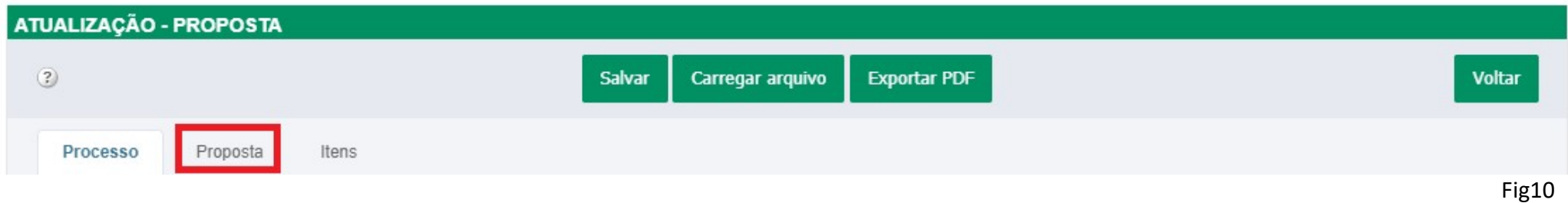

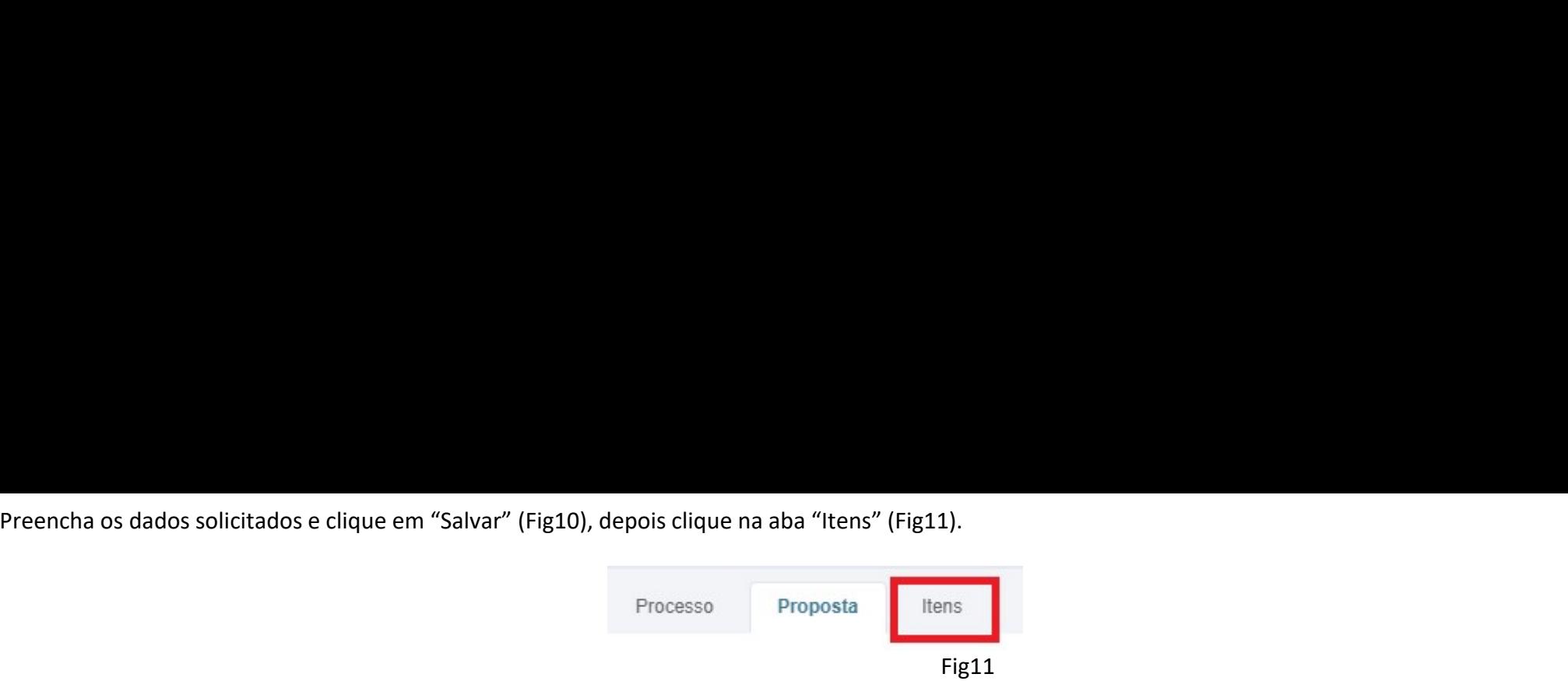

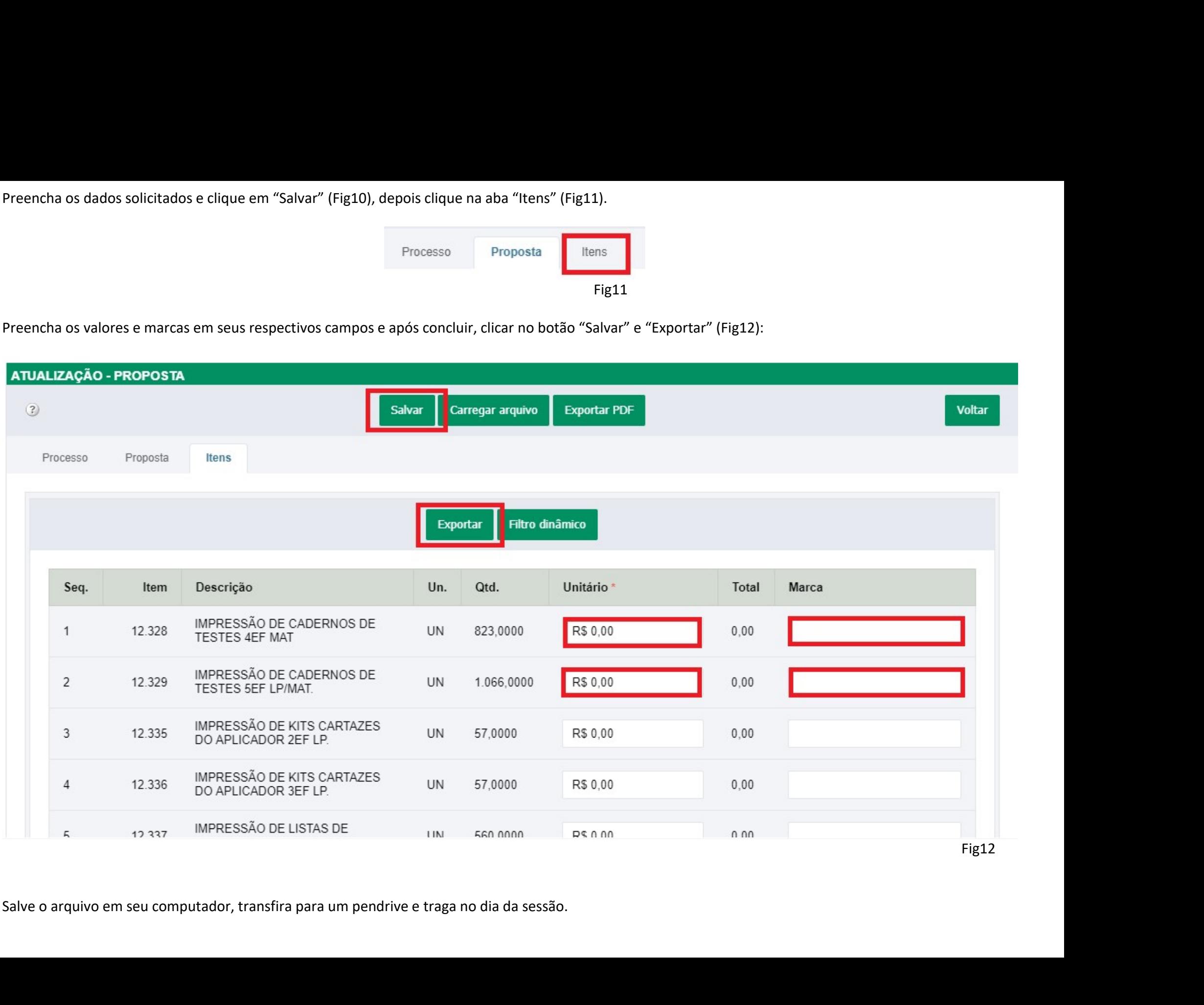